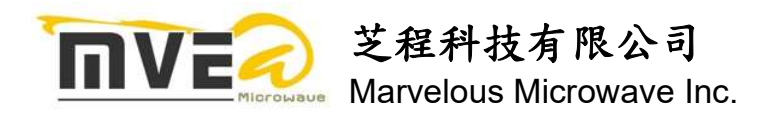

# SWITCH BOX SWITCH BOX Programmable/Manual/Snap Ring

CONFIGURATION:

1 input -1 output blocking matrix & input ports not available to multiple output ports at the same time

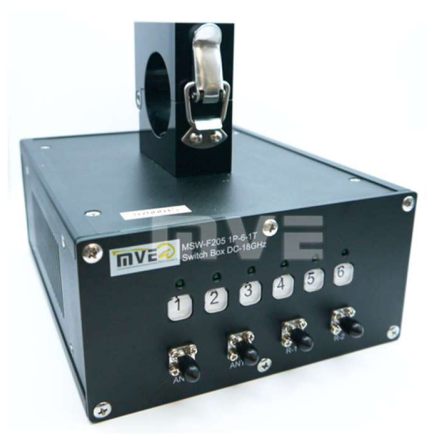

# Specifications

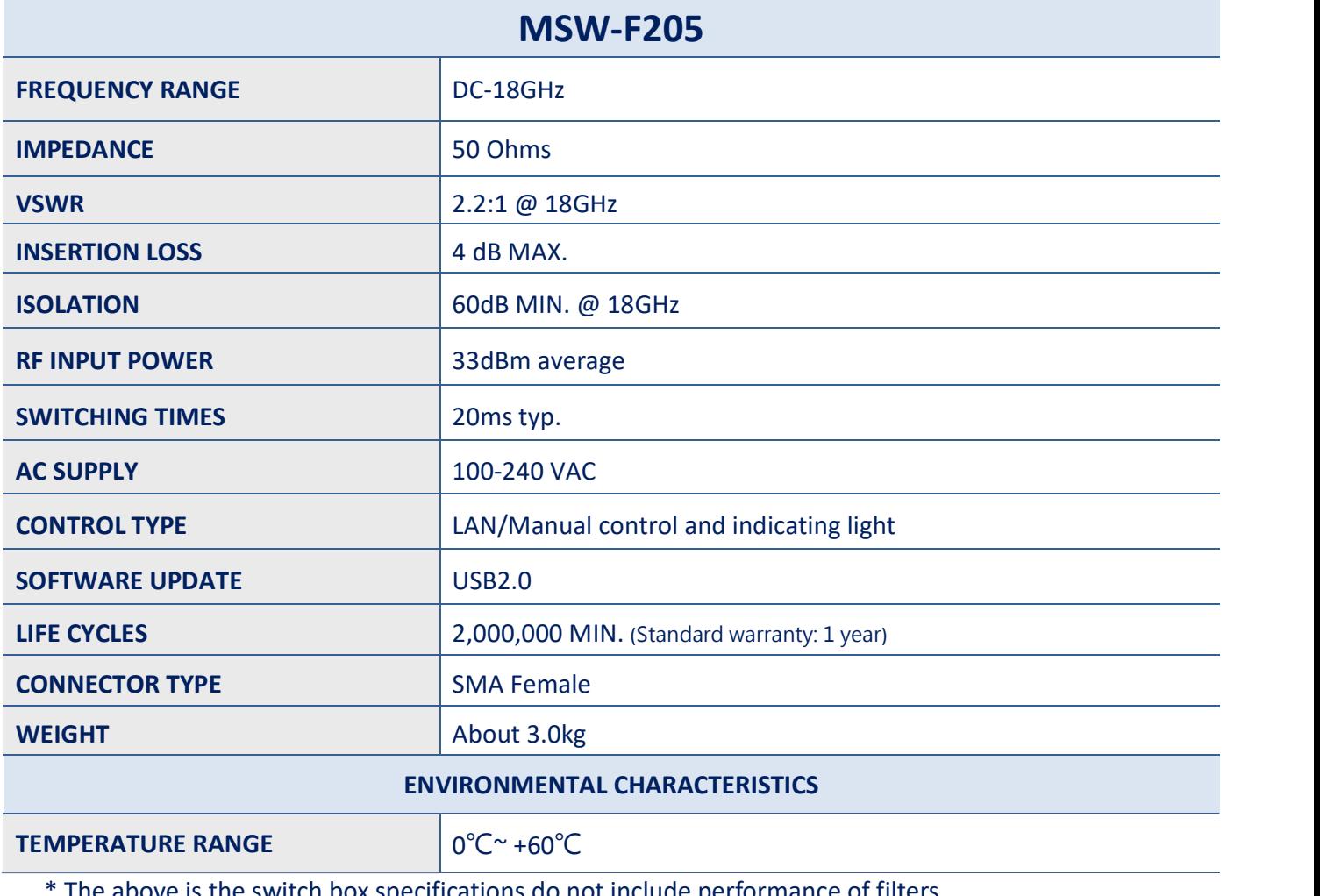

\* The above is the switch box specifications do not include performance of filters.

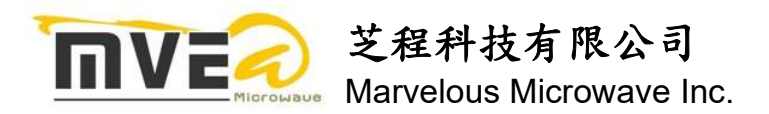

# Filter Options:

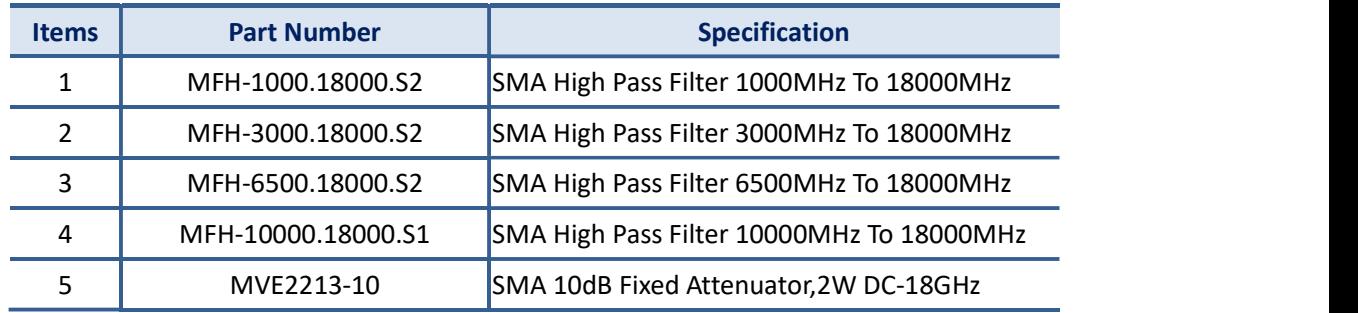

#### Tolerance: X= ±0.5 Outline Drawing: (mm)

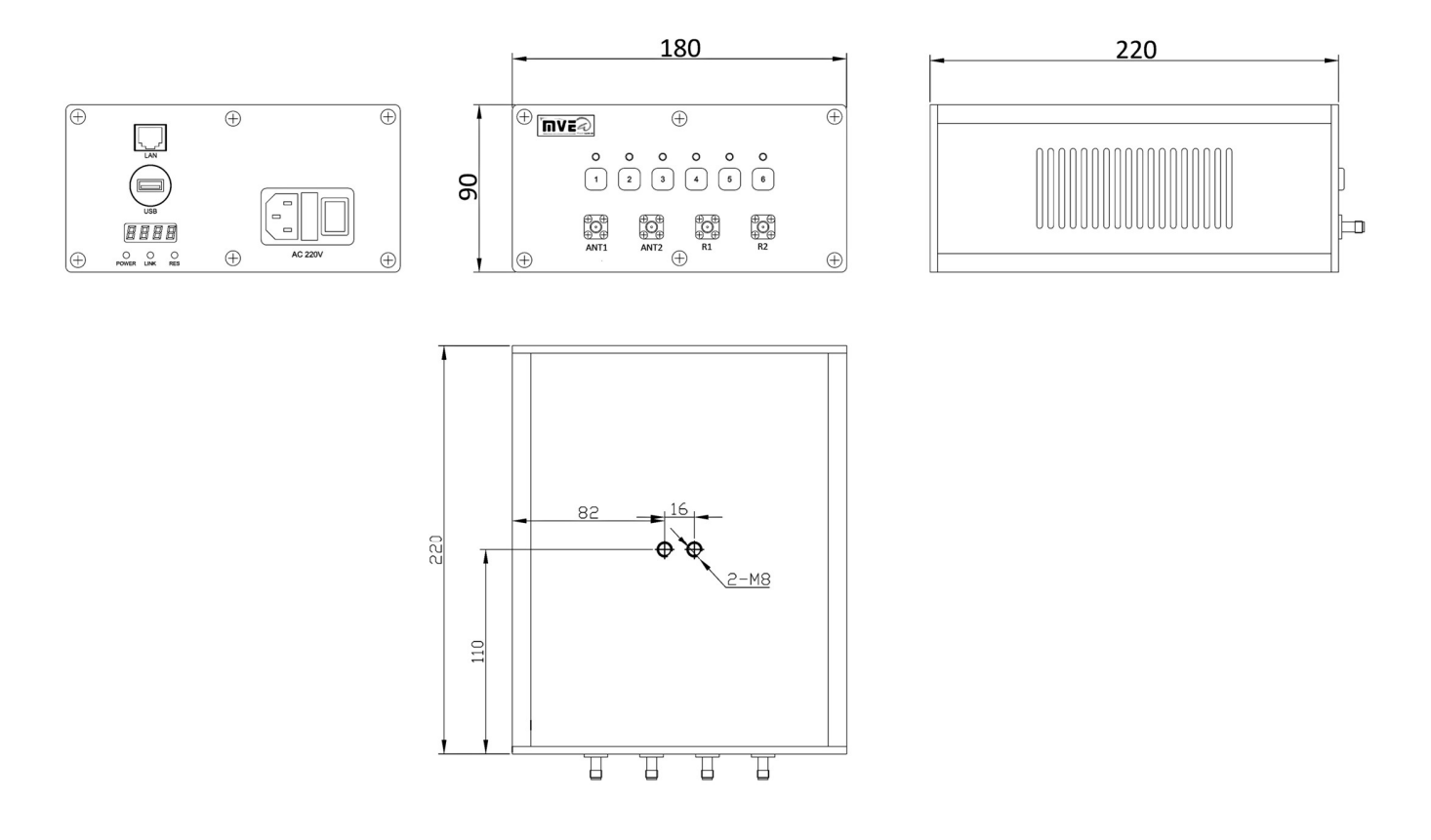

▲CUSTOMER OUTLINE DRAWING&SIZE FOR REFERENCE ONLY

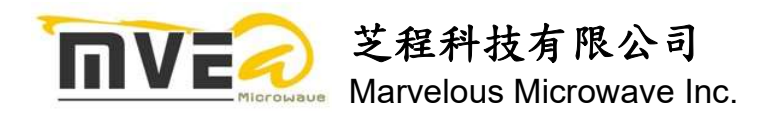

# Electrical Schematic:

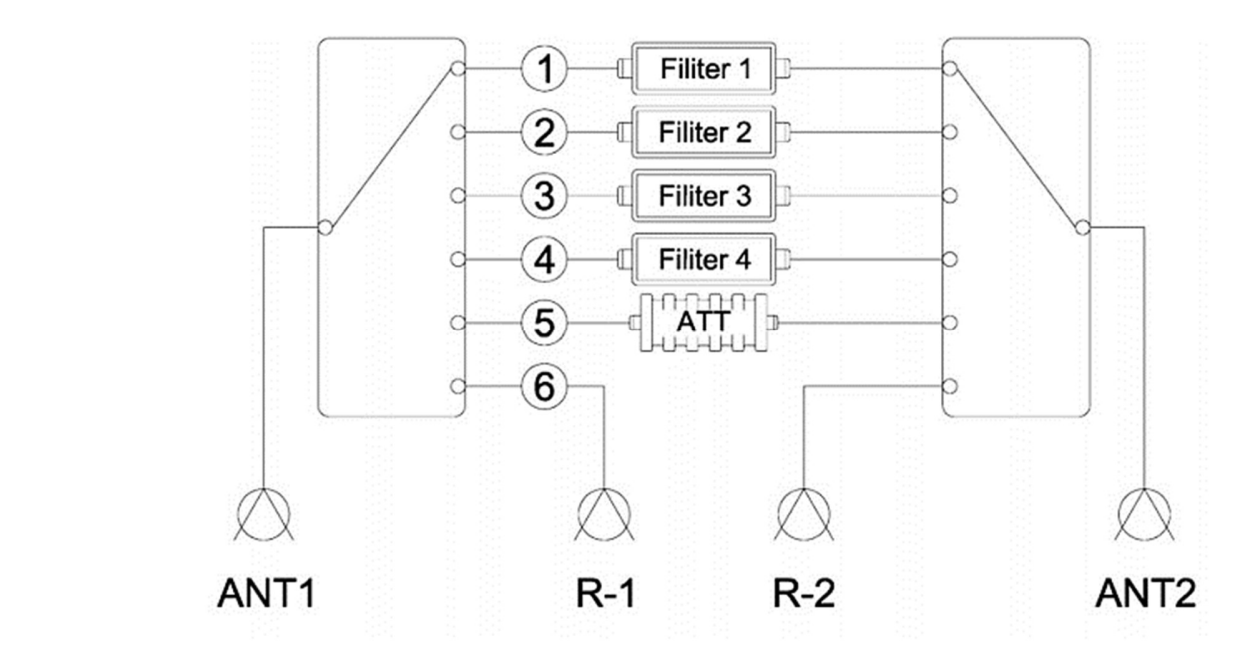

### SWITCH BOX Format

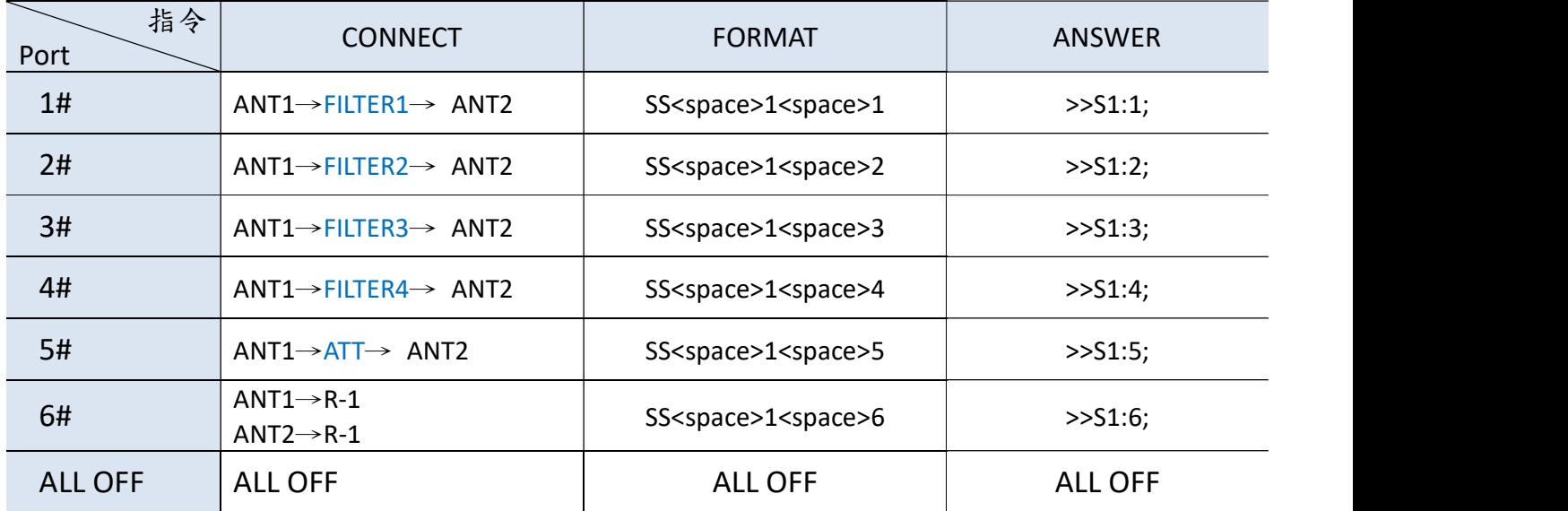

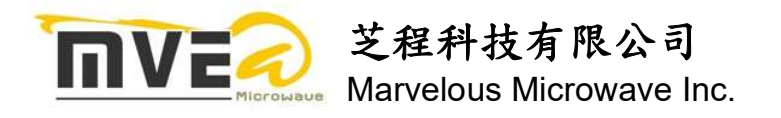

# Transmission Control Protocol:

## Configuration Environment

#### All commands should be typed in halfwidth and should be ended by \r\n

#### <CR>= Carriage return <LF>= Line feed

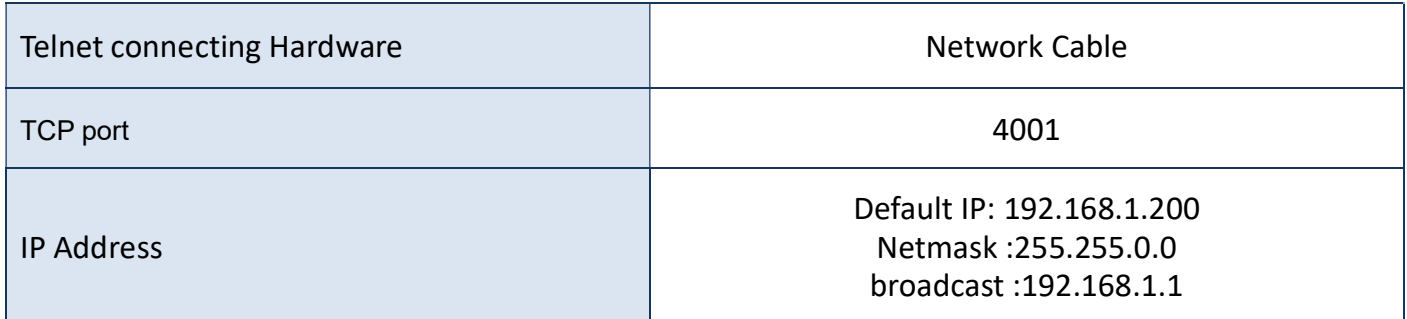

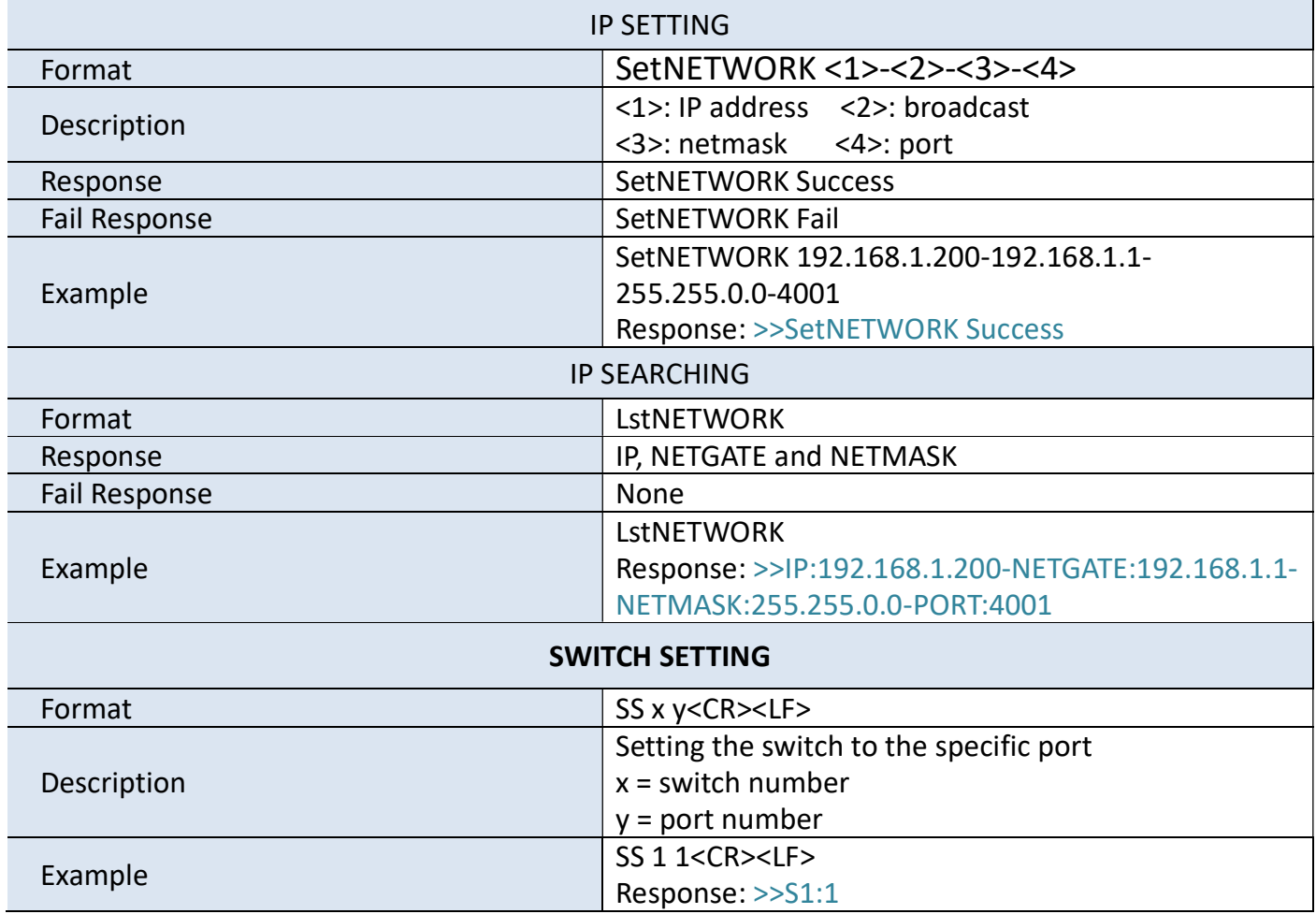

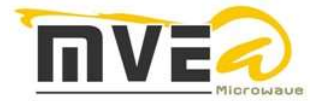

# 芝程科技有限公司

Marvelous Microwave Inc.

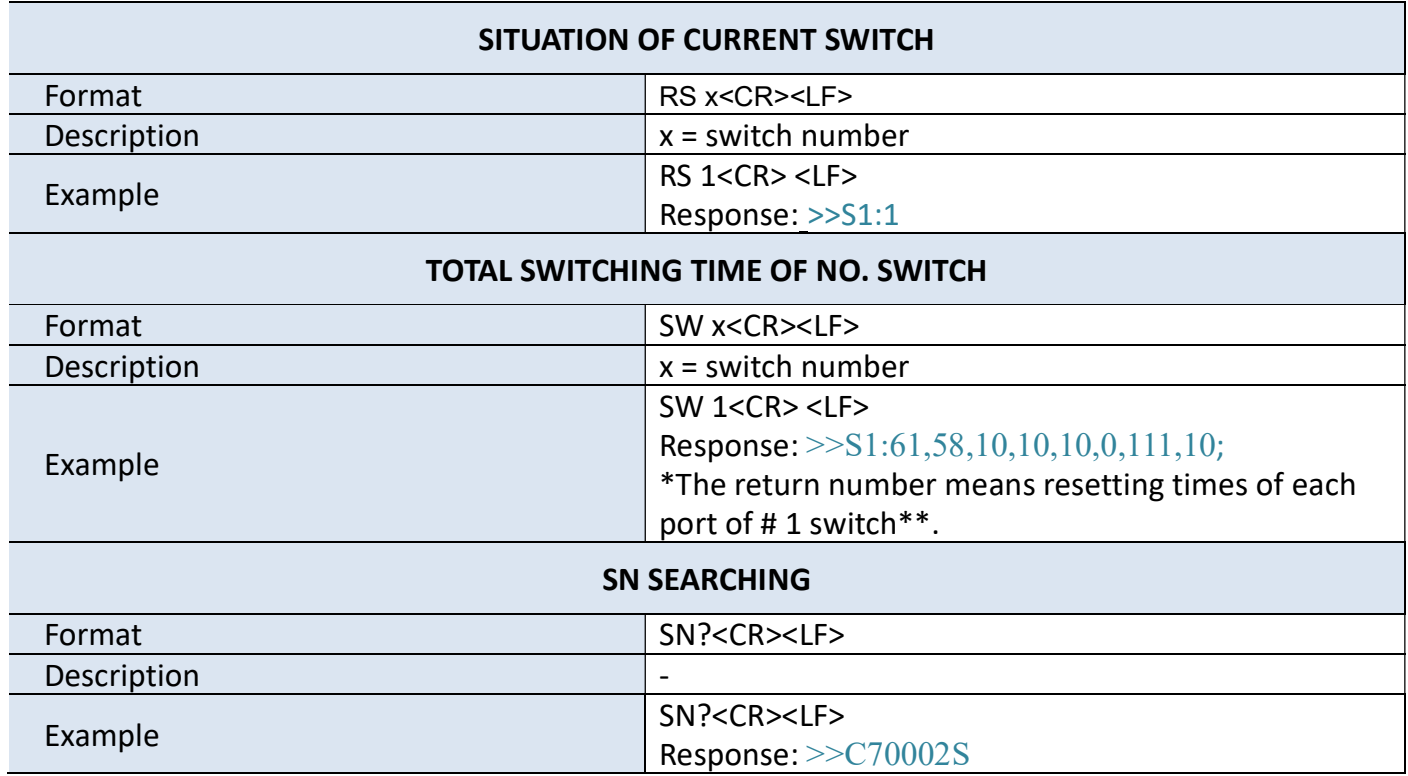

\*The format is for reference only